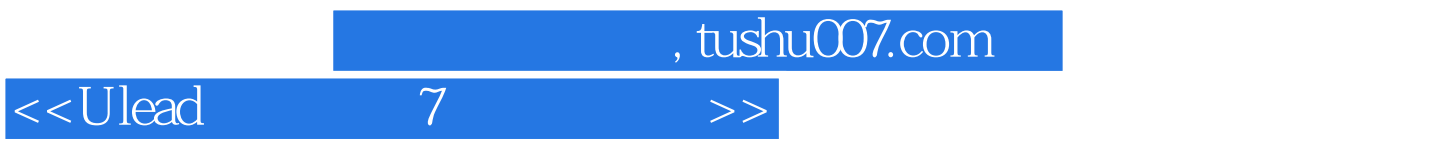

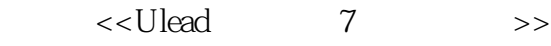

- 13 ISBN 9787115119162
- 10 ISBN 7115119163

出版时间:2003-11

页数:219

字数:343000

extended by PDF and the PDF

更多资源请访问:http://www.tushu007.com

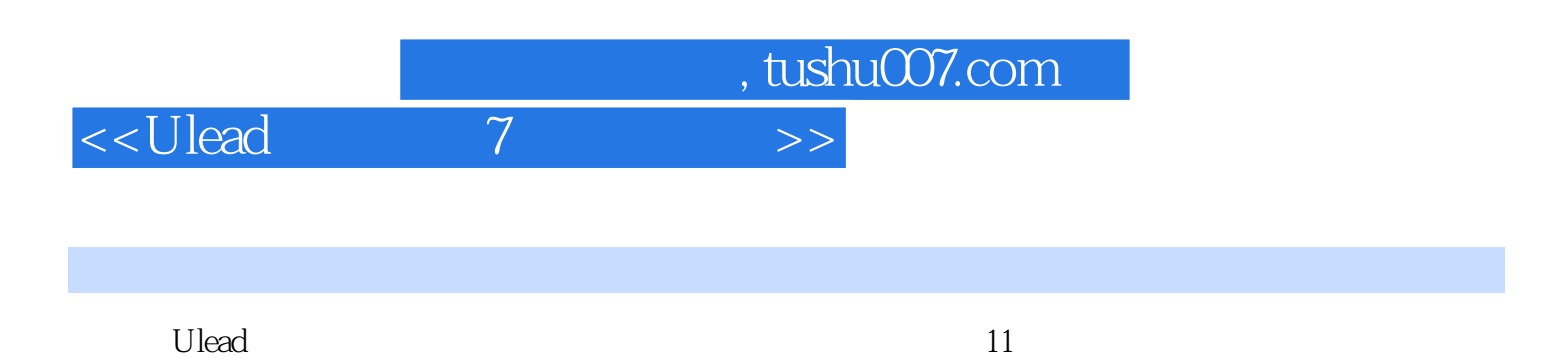

 $7$ VCD/SVCD/DVD

 $\gamma$ 

<<Ulead

 $\overline{7}$ 

 $>>$ 

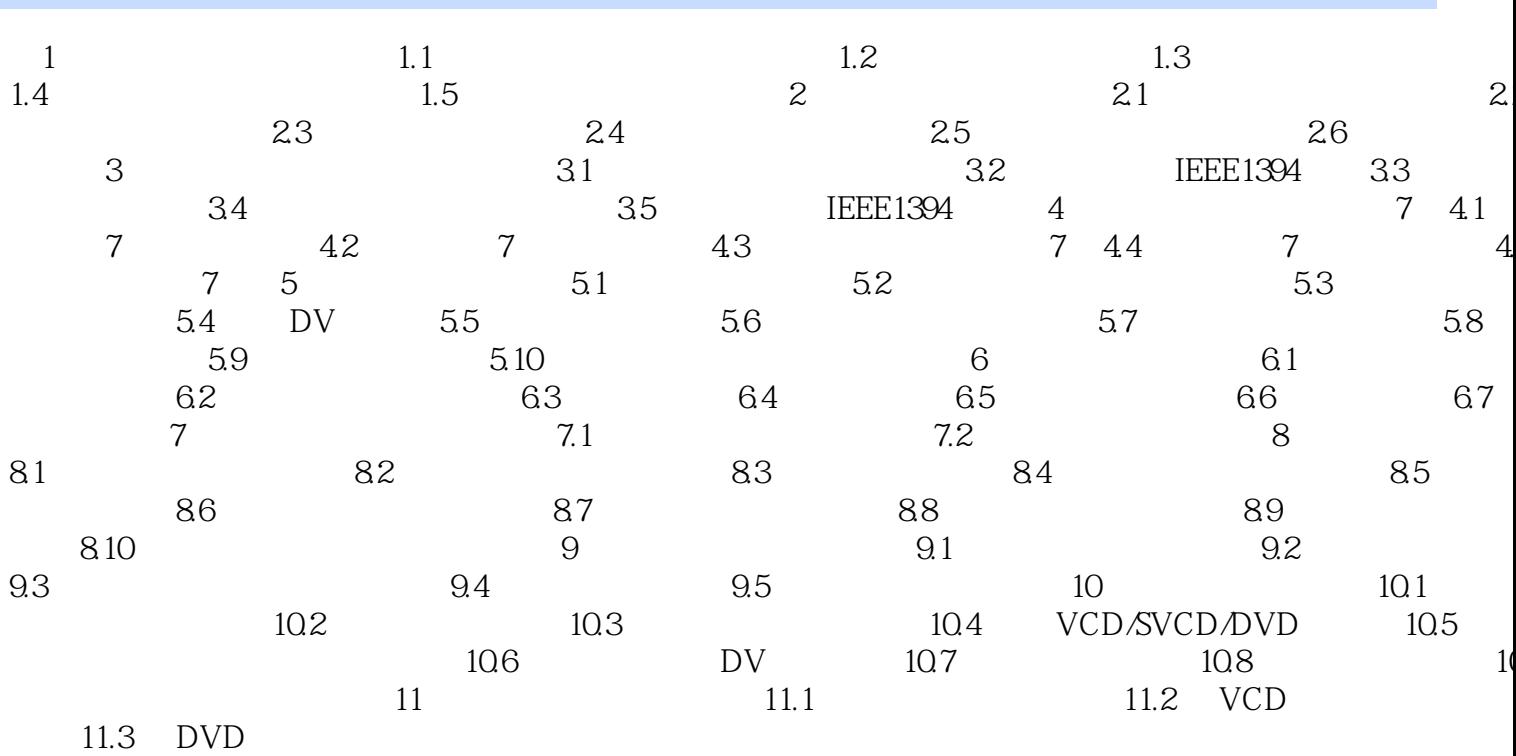

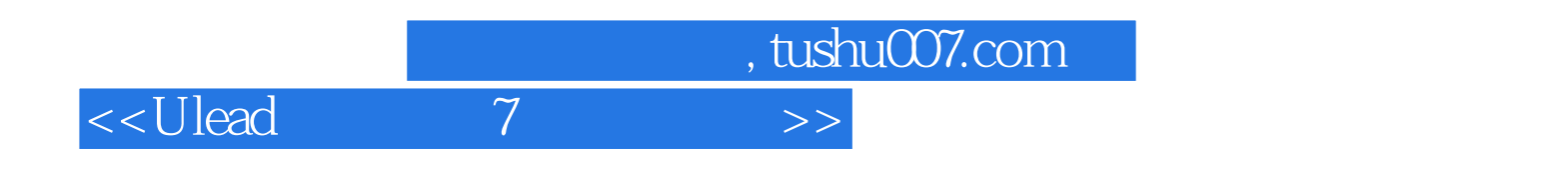

本站所提供下载的PDF图书仅提供预览和简介,请支持正版图书。

更多资源请访问:http://www.tushu007.com